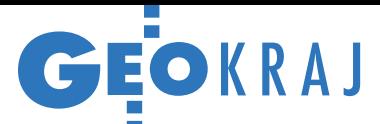

## Wszystkie lasy w jednym geoportalu

L asy Państwowe udostępniły pierwszy<br>w Polsce portal ze zbiorem informacji<br>dotyczących lasów niezależnie od formy asy Państwowe udostępniły pierwszy w Polsce portal ze zbiorem informacji własności. W serwisie można znaleźć informacje zgromadzone podczas pilotażowego projektu Banku Danych o Lasach (BDL). Zadanie to – obejmujące nie tylko cały obszar zarządzany przez PGL Lasy Państwowe, ale także lasy pozostałych form własności w województwach: małopolskim, mazowieckim i podkarpackim – wymagało utworzenia profesjonalnej platformy informatycznej. System BDL wykonało w latach 2010-12 Biuro Urządzania Lasu i Geodezji Leśnej (BULiGL) na zlecenie Lasów Państwowych. Jego pilotażowe wdrożenie nastąpiło pod koniec 2012 roku, natomiast w marcu br. bazę udostępniono przez geoportal (www.bdl.info.pl). Można w nim przeglądać m.in. mapy kategorii własności oraz drzewostanów. W skład systemu wchodzą: hurtownia danych mapowych i opisowych, moduł obliczeniowo-raportujący oraz portal internetowy umożliwiający dostęp do danych źródłowych oraz raportów i map. W ciągu najbliższych dwóch lat planowane jest poszerzenie istniejącego zbioru o informacje dotyczące lasów z pozostałych trzynastu województw. W ten sposób BDL stanie się źródłem informacji dotyczącym wszyst-

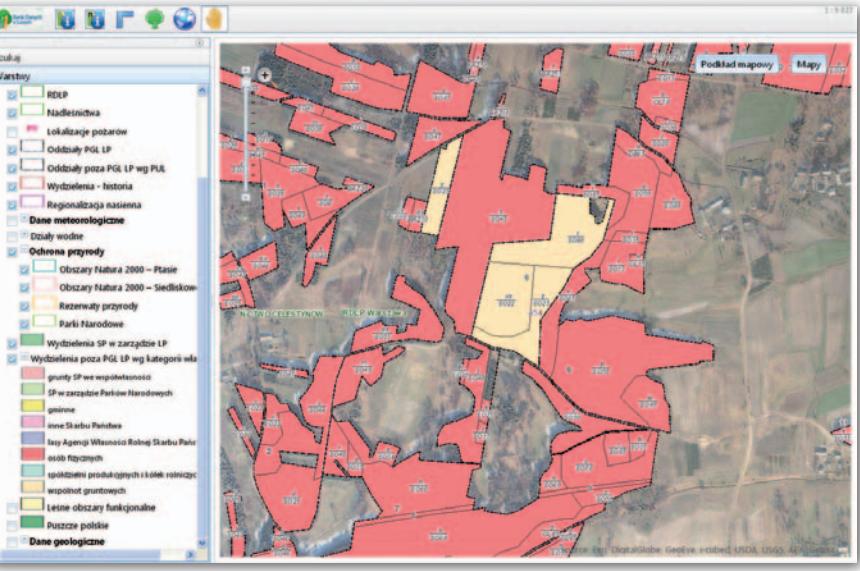

kich lasów w Polsce, które posiadają dokumentację planistyczną.

BDL został zrealizowany zgodnie z koncepcją opracowaną przez zespół reprezentujący najważniejsze podmioty w polskim leśnictwie, tj.: Ministerstwo Środowiska, PGL Lasy Państwowe, BULiGL, Instytut Badawczy Leśnictwa, uniwersyteckie wydziały leśne w Krakowie, Poznaniu i Warszawie oraz Główny Urząd Statystyczny.

Źródło: PGL LP

## Innowacje Intergraphu w praktyce

Wraz z premierą pakietu Geospa-tial Portfolio 2013 firma Intergraph wprowadziła do swoich aplikacji geoprzestrzennych wiele nowych narzędzi. By je zaprezentować, korporacja organizuje cykl ponad 200 spotkań "Roadshow" na całym świecie. Cztery z nich zaplanowano w Polsce, z których pierwsze odbyło się 12 marca w Warszawie. Oprócz prezentacji nowych wersji aplikacji, o czym pisaliśmy w GEODECIE 1/2013, na spotkaniu pokazano najciekawsze przykłady praktycznego wykorzystania oprogramowania tej amerykańskiej firmy. Używane są m.in. w projekcie Safer realizowanym w ramach europejskiego programu Copernicus (dawniej GMES). Dzięki niemu podczas powodzi w dorzeczu Wisły sprzed trzech lat polskie służby ratunkowe otrzymywały aktualne dane o zasięgu fali wezbraniowej. Zastosowane rozwiązania marki ERDAS pozwoliły przetworzyć zobrazowania satelitarne do postaci mapy w czasie

krótszym niż doba – podkreślał Rafał Dąbrowski z firmy Geosystems Polska. Intergraph chwalił się także zamówionym przez Główny Urząd Geodezji i Kartografii Uniwersalnym Modułem Mapowym. Dzięki niemu operatorzy centrum powiadamiania ratunkowego mogą zlokalizować dzwoniącego na numer 112 (zarówno z komórki, jak i telefonu stacjonarnego), a także wysłać do niego najbliższą wolną karetkę pogotowia czy patrol policji. Interesującym wdrożeniem z zagranicy jest H20, czyli przykład połączenia możliwości różnych produktów z grupy Hexagon – począwszy od instrumentów marki Leica po oprogramowania GeoMedia i ERDAS. Rozwiązanie to monitoruje bezpieczeństwo na jednej z największych zapór świata, czyli tamie Trzech Przełomów w Chinach. Kolejne edycje "Roadshow" odbędą się: 9 kwietnia we Wrocławiu, 16 kwietnia w Krakowie oraz 23 kwietnia w Gdańsku. Jerzy Królikowski

## Połowa gmin wciąż bez GIS-u

Z badania firmy Unizeto Technologies przeprowadzonego pod koniec zeszłego roku wynika, że tylko 47% z 1075 ankietowanych gmin używa oprogramowania informatycznego do zarządzania i udostępniania informacji przestrzennej. Wynik dodatkowo psuje fakt, że bardzo często są to aplikacje tylko do tworzenia cyfrowych map statycznych, których nie da się elektronicznie przetwarzać na potrzeby administracyjne. Jednak coraz częściej można spotkać również złożone systemy typu GIS, które pozwalają na pełne powiązanie pracy urzędu z cyfrowymi planami przestrzennymi. Dzięki temu można wydatnie skracać procedury rozpatrywania wniosków, np. o udzielenie wypisu z miejscowego planu zagospodarowania przestrzennego.

Źródło: Unizeto Technologies

 $615$   $615$ 

 $\frac{1}{2}$   $\frac{1}{2}$   $\frac{1}{2}$ 

 $615$ GIS GIS GIS GIS

## Osadź sobie Geoportal

 $\mathsf{Z}^\mathsf{e_1\zeta}$ 

Fis and also are also as

 $218$ 

By przeglądać państwowy zasób geodezyjny i kartograficzny, nie trzeba już wchodzić na Geoportal.gov.pl. Dzięki narzędziu "Osadź mapę" możliwe jest wstawienie interaktywnej prezentacji z rządowego serwisu mapowego na dowolną stronę internetową. By to zrobić, wystarczy wejść na Geoportal 2 i z górnego menu wybrać opcje "Widok" i "Osadzanie mapy", po czym otrzymamy kod do umieszczenia kompozycji mapowej na swojej witrynie. JK

 $\begin{array}{c} \begin{array}{c} 615 \\ -615 \\ -1515 \end{array} \\ \begin{array}{c} 615 \\ -615 \end{array} \\ \begin{array}{c} 615 \\ -615 \end{array} \end{array}$ 

als als aus als als